# Con Edison SmartCharge Commercial Program

How to Submit a New Project in the SmartCharge Commercial Portal Contact us: **dl-sccapplications@coned.com**

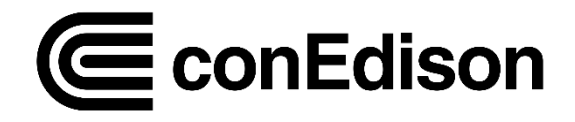

## SmartCharge Commercial Portal New Project Checklist

### **Mandatory:**

- ❑**Participant Information:**(first name, last name, phone number)
- ❑**Company Information:**(company name, address, city, zip code)
- ❑**Site Validation Information:**(zip code, address)
- ❑**Site Host Information:** (first name, last name, company name, email, phone number)
- ❑**Charging Equipment Information:** (# of chargers, charger type, manufacturer, model, nameplate capacity)

**If you have questions, email us at dl-sccapplications@coned.com**

### **Required Document:**

### **Proof of Charger Ownership (upload one of the following)**

- ❑ Lease agreement
- ❑ Ownership agreement
- ❑ Operating agreement
- ❑ Any document that shows that you own/operate the chargers

### **Proof of Load Limiting Hardware (upload one of the following)**

- ❑ Cut Sheet
- ❑ Receipt of invoice
- ❑ Photo of hardware/ panel
- ❑ One line diagram w/ load limiting hardware highlighted

**Application & Data Management Authorization (Only required if you are filling out the application on the owner/operator's behalf)**

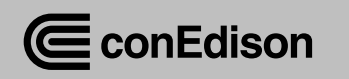

## Login to SmartCharge Commercial Portal

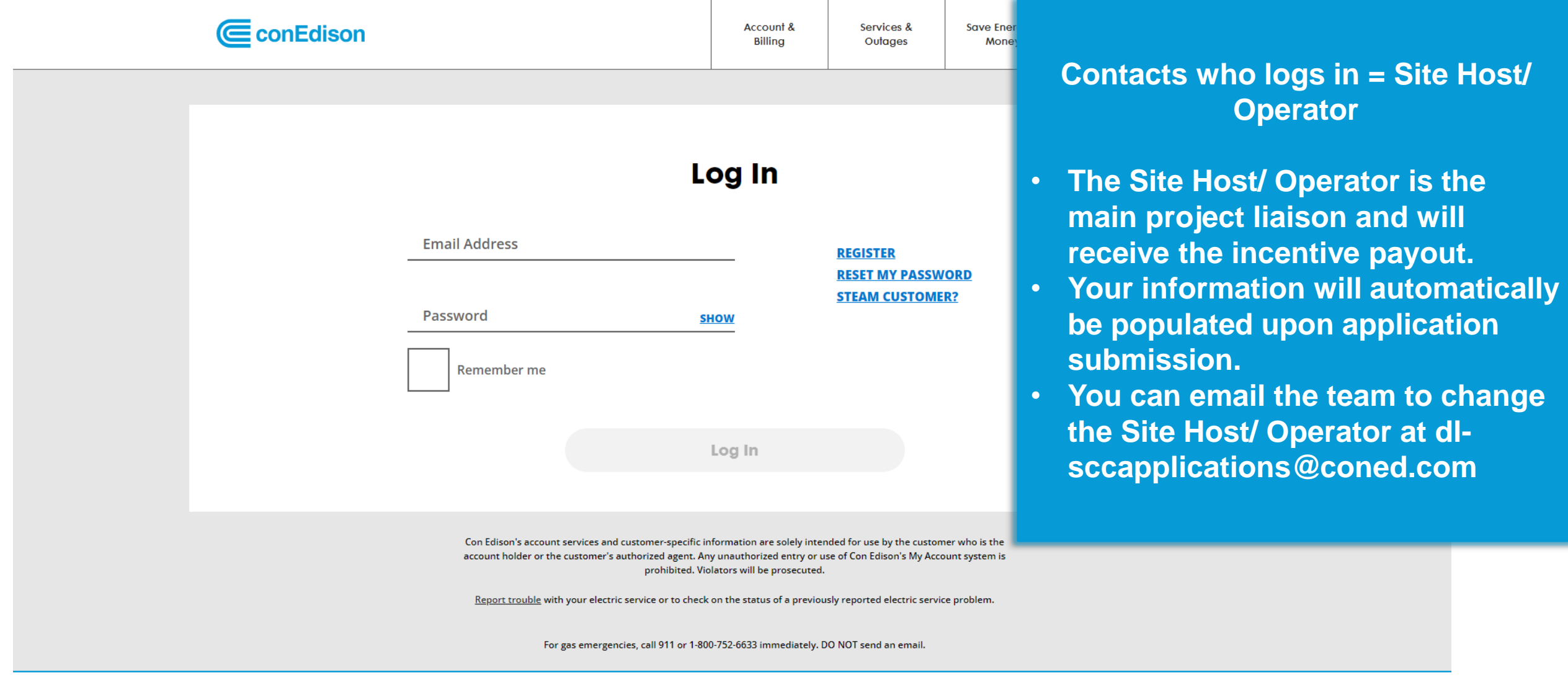

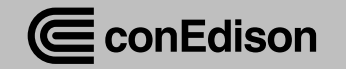

## Application Form: Participant Information **After logging in, the portal**

## **Participant Information**

#### ALL FIELDS REQUIRED, UNLESS OTHERWISE NOTED

The participant is the owner of the charging equipment and the person who will be primarily accessing this account.

**will prompt you to input participant & company information.**

**Participant is the owner of the charging equipment/ the person who will be primarily accessing this account** 

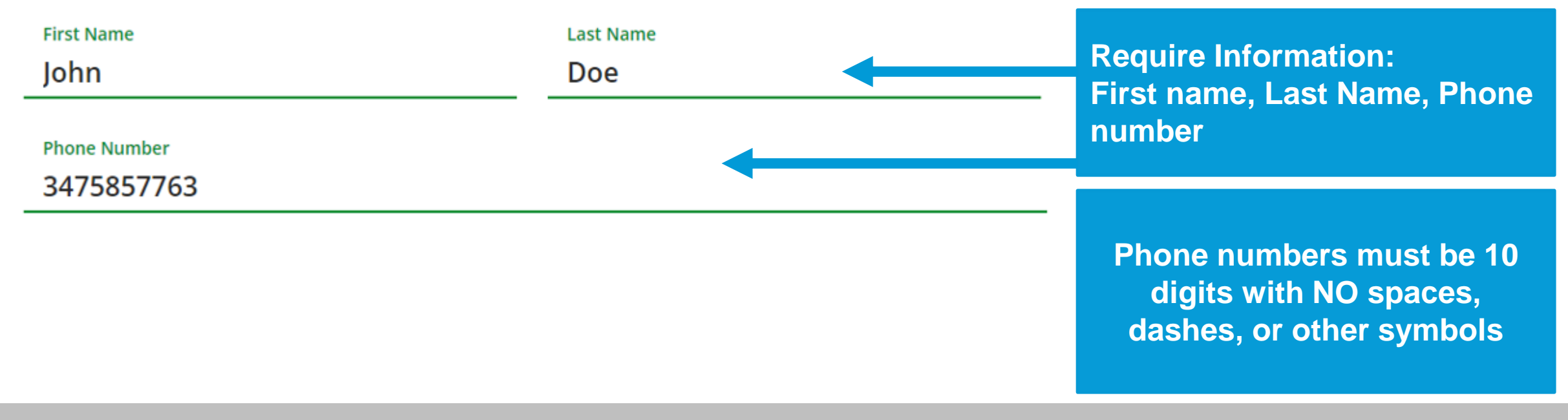

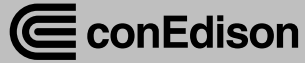

## Application Form: Company Information

### **Company Information**

ALL FIELDS REQUIRED, UNLESS OTHERWISE NOTED

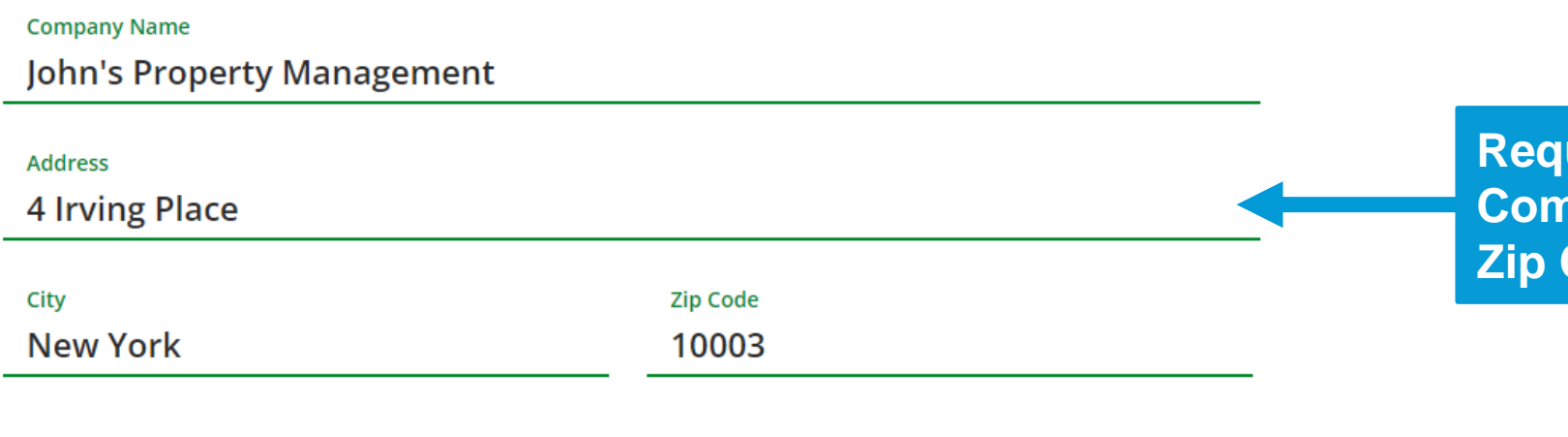

**Require Information: Company name, Address, City, Zip Code**

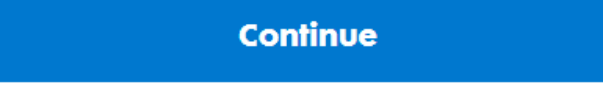

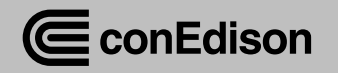

## Click on Start Application for SmartCharge Commercial

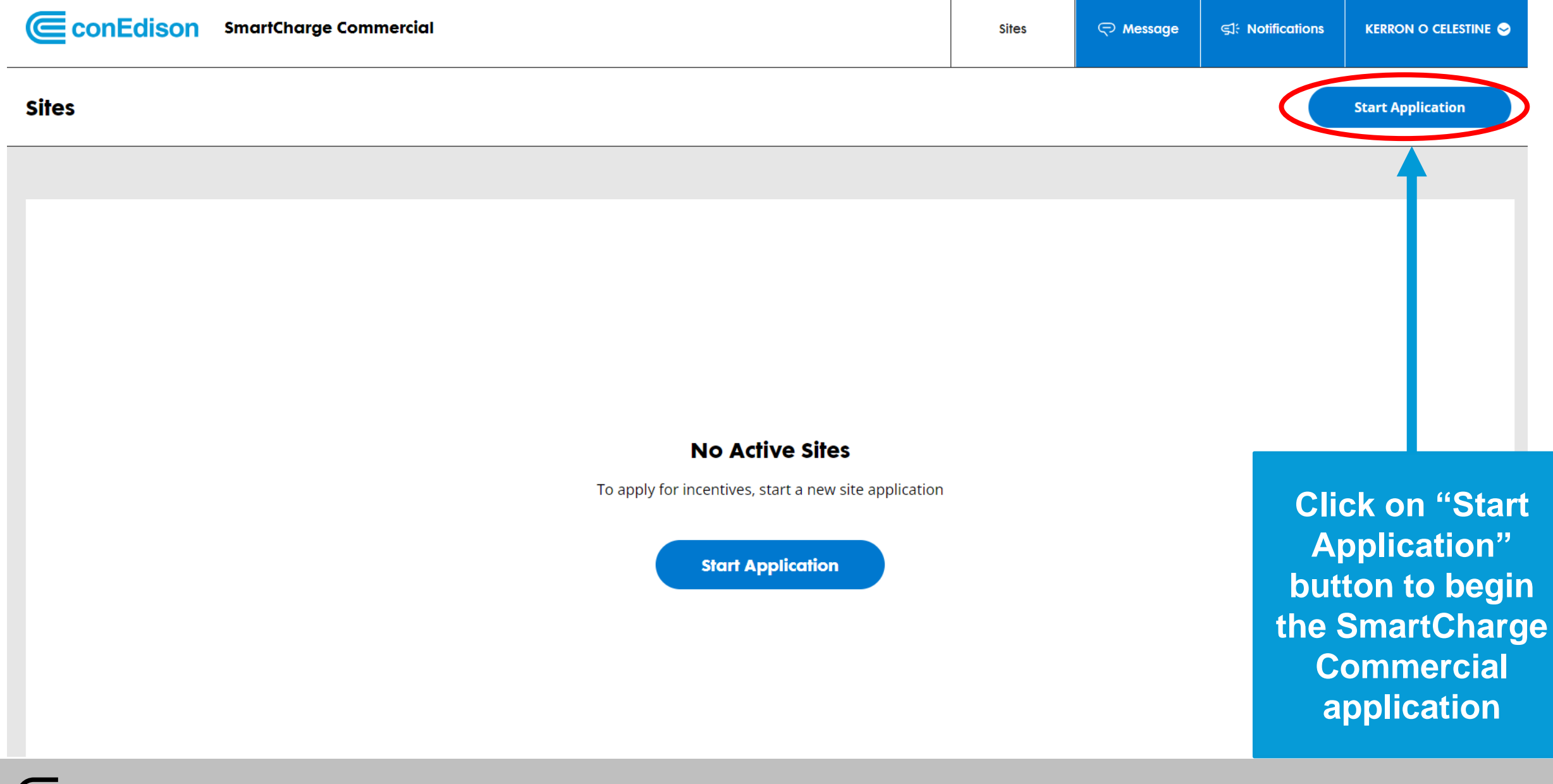

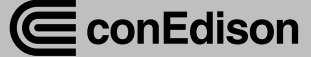

# **Application Form: Site Validation**  You will be prompted to valid

### **Site Address Validation**

ALL FIELDS REQUIRED, UNLESS OTHERWISE NOTED

#### **Site Address**

Enter the site address where your chargers are located.

**ZIP Code** 

10003

Address

4 Irving Place

**Find Address** 

**the site address. Required Information: Zip code, Address**

**Site address is the location of the EV project.**

**Upon successful site validation, click on the identified site to go to the next step.**

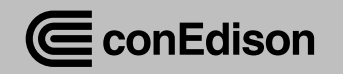

## Application Form: Site Host Information

### **Site Host Information**

ALL FIELDS REQUIRED, UNLESS OTHERWISE NOTED

#### **Site Host Contact**

Enter the name of the site owner.

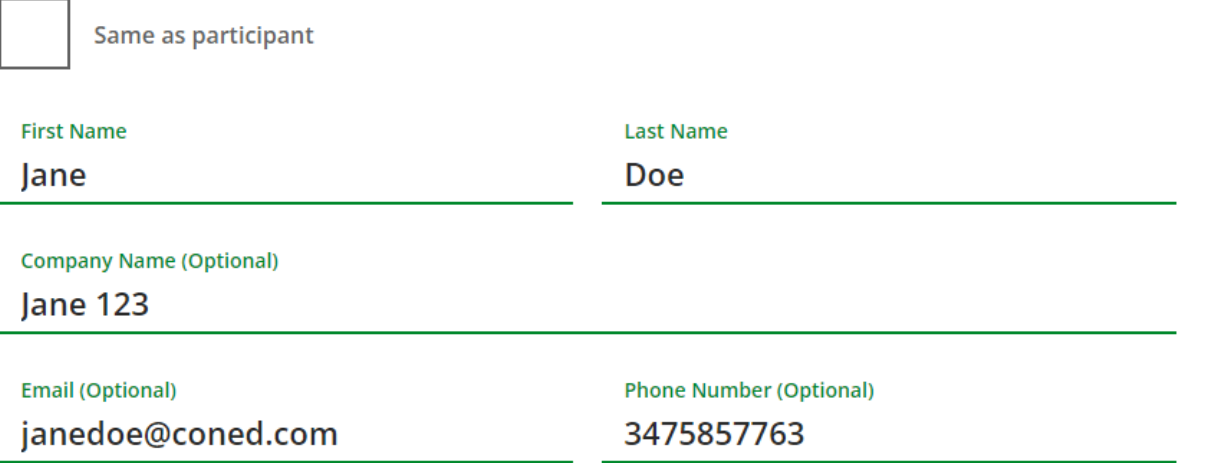

**You will be prompted to enter the site host Information. Required Information: first name, last name Optional Information: company name, email, phone number**

**Site Host/operator is an individual or entity responsible for managing the location.**

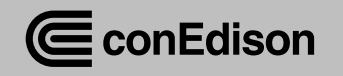

## Application Form: Site Accessibility and Use

## **Site Accessibility and Use**

ALL FIELDS REQUIRED, UNLESS OTHERWISE NOTED

### What is the accessibility of your site?

If access is restricted by a fence, gate, or other obstruction, then your site may be private.

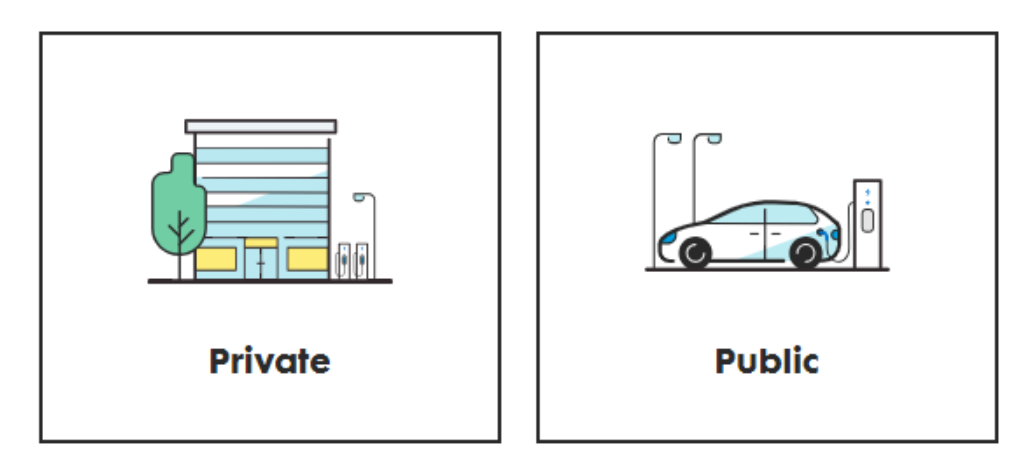

**Select the site accessibility option: public or private**

**If access is restricted by any obstruction, then the site may be private.**

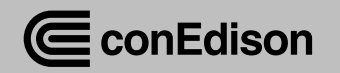

## Application Form: Parking Location Category

#### **Parking Location Category**

Please select the category that best describes your parking location.

**parking site If you do not see your parking Commercial Public Parking Transit location category, please select the "Not Listed Above" Button and select the other Not listed above category drop downParking Location Category Fleet** 

If your parking location category is fleet, mixed use, or other, please describe it.

**Parking Lot Description** 

This is a private fleet hub for a IT system cyber expert company

**Scroll to the next set of required information.**

**Select which Parking Location** 

**Category that describe your** 

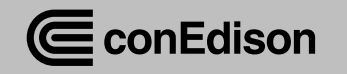

## Application Form: Selecting the Appropriate Facility Type

**End Use** 

Please select the appropriate facility type.

**Select the appropriate facility type for your site**

**End Use** 

 $\widehat{\phantom{0}}$ 

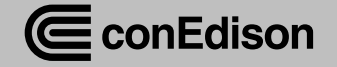

## Application Form: Parking Location Category

### **Network Provider Information**

ALL FIELDS REQUIRED, UNLESS OTHERWISE NOTED

#### Who is your Electric Vehicle Service Provider (EVSP)?

Which provider supplies your EV charging data?

**Network Provider** 

Other

 $\checkmark$ 

If your network provider is other, please enter it.

**Other Network Provider** 

**EV Con Edison** 

**Select the Network Provider Information.**

**Network Provider Information-Electric Vehicle Service Provider (e.g., ChargePoint)**

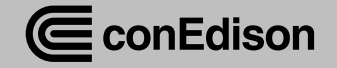

## Application Form: Charging Equipment & Load Information

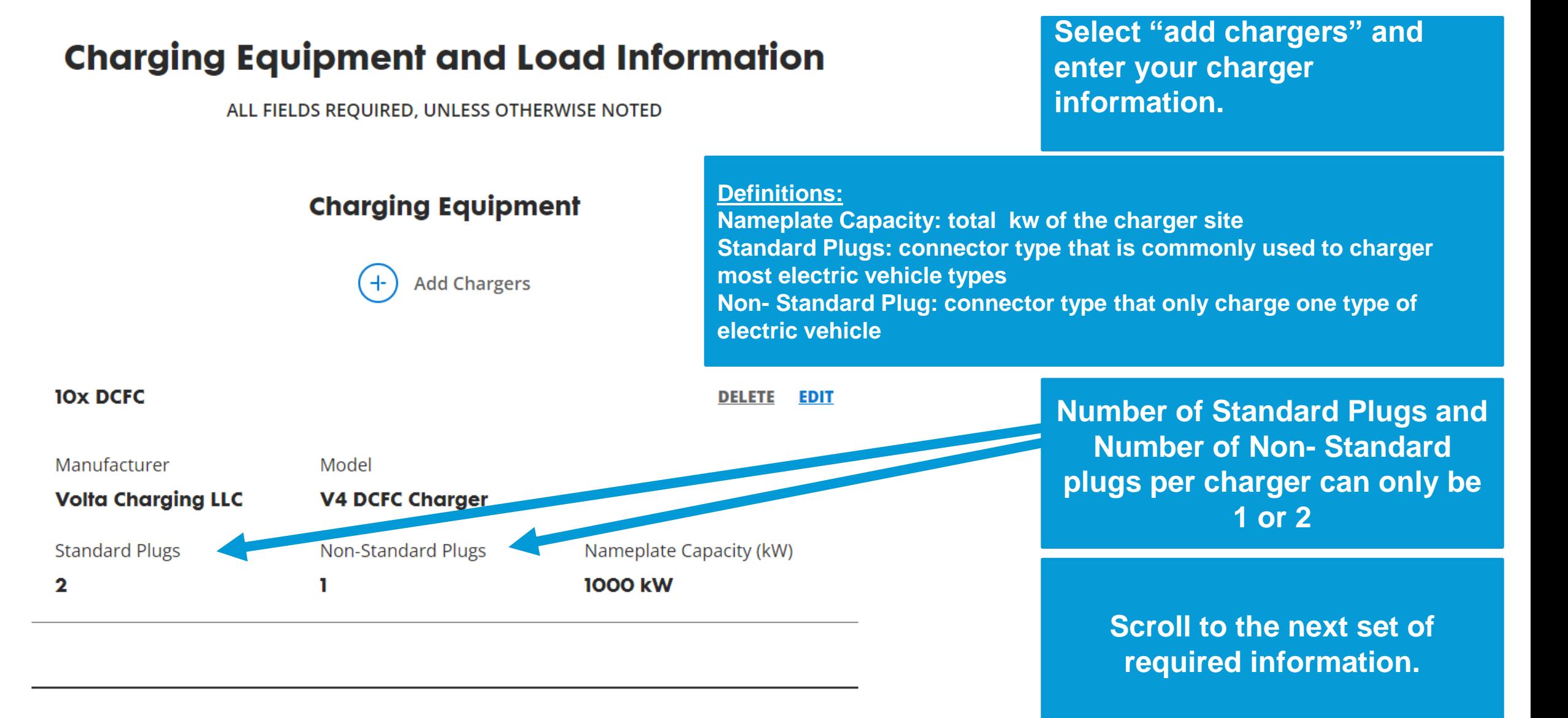

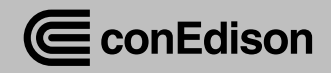

## Application Form: Fee Structure & Proof of Ownership

#### **Fee Structure**

Select the customer fee structure. If the station uses a mixed structure, select the option that best fits the station.

**Select the Fee Structure(customer's fee structure used by the site host)**

#### **Definition of Fee Structure**

**\$/kWH Fee: cost per kwh of electricity Session Fee: cost for a period Free: no cost Subscription: recurring charge for a specific period \$/Minute fee: cost per minute of service**

#### Proof of Charger Ownership or Operating Agreement.

Upload proof of ownership or operating agreement for participating chargers.

ငှာ

Drag and drop files here

#### **OR SELECT FROM YOUR COMPUTER**

Files supported: DOC, DOCX, PDF Maximum size: 10MB

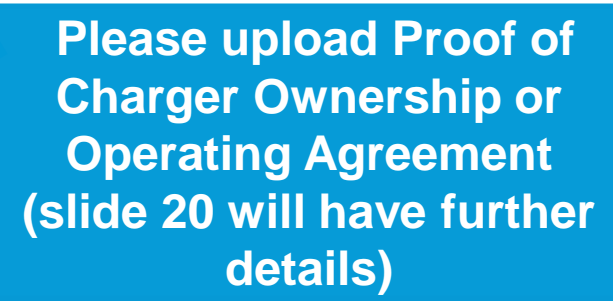

**Scroll to the next set of required information.**

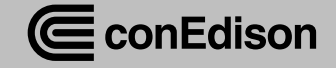

**Fee Structure** 

## Application Form: Site Technology

### **Site Technology**

ALL FIELDS REQUIRED, UNLESS OTHERWISE NOTED

#### Do you have a dedicated EV meter?

Is the meter providing service only to your chargers? If yes, then you most likely have an EV dedicated meter.

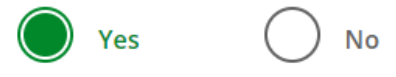

**Enter if you have a dedicated EV meter- which is a meter that provides service to the chargers only. If you select no, but plan to install a dedicated charger, it's optional to enter your MC-ID number**

**Please provide either the EV Meter Number or the Account Number for EV project.** 

#### **EV Meter Number and Account Number**

Provide at least one.

**EV Meter Number** 

12345678

**Account Number** 

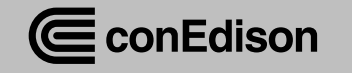

## Application Form: Load Limiting Hardware

### Do you have a load limiting hardware device on site?

Select yes if you have a load cell, fuse, circuit breaker, or any other device on site that physically limits the amount of power that can be drawn.

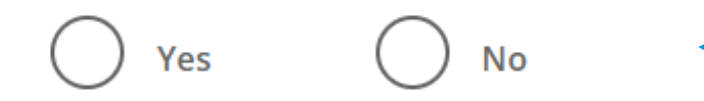

**Select YES if your site has any physically device that limits the amount of power that can be drawn.**

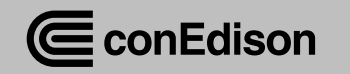

## Application Form: Attach Application and Data **Management Authorization** Please upload Application and

## **Attachments**

ALL FIELDS REQUIRED, UNLESS OTHERWISE NOTED

### **Application and Data Management Authorization**

(Optional)

Upload if you are completing this application on behalf of the charger owner/operator.

ငှာ

Drag and drop files here

OR SELECT FROM YOUR COMPUTER

Files supported: DOC, DOCX, PDF, CSV, XLS, XLSX Maximum size: 10MB

**Data Management Authorization (slide 20 will have further details)**

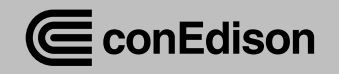

## Application Form: Submit Program

### **Attachments**

ALL FIELDS REQUIRED, UNLESS OTHERWISE NOTED

#### **Application and Data Management Authorization**

(Optional)

Upload if you are completing this application on behalf of the charger owner/operator.

ငှာ

Drag and drop files here

OR SELECT FROM YOUR COMPUTER

Files supported: DOC, DOCX, PDF, CSV, XLS, XLSX Maximum size: 10MB

**Click on "Submit" button to submit the SmartCharge Commercial application.**

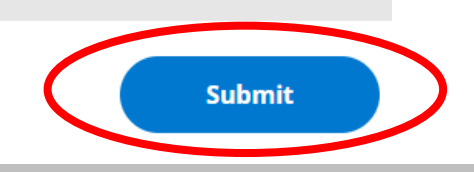

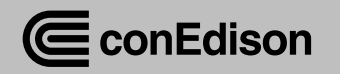

## Congratulation: You have Submitted your Application!

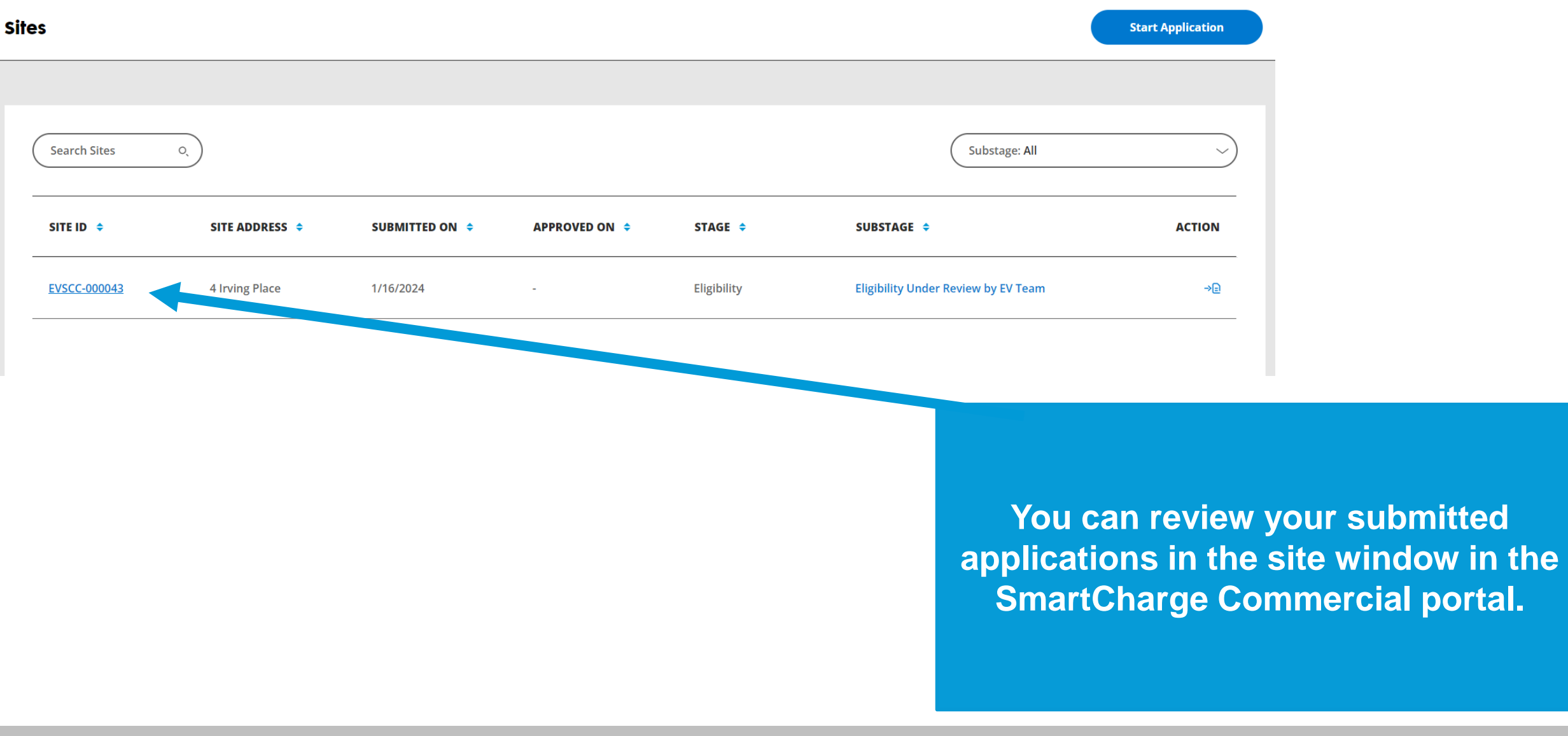

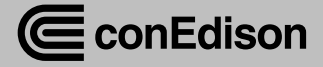

## Additional Documents required with Application Submittal

You will need to email the following documents to **dl-sccapplications@coned.com***.*

#### **Examples of Proof of Charger Ownership**

- Lease agreement
- Ownership agreement
- Operating agreement
- Insurance document that shows applicant name and lists chargers
- Any document that shows that you own/operate the chargers

*If the above documents do not have the charger model and kW on it, you will need additional supporting documentation that shows number of chargers, charger model, and charger kW such as photos.* 

**Examples of Proof of Load Limiting Hardware**

- Cut sheet
- Receipt or invoice
- Photo of hardware/panel
- One line diagram with the load limiting hardware highlighted

**Application & Data Management Authorization(if you are not the charger owner /operator)**

• If you are not the charger owner/operator you will be required to submit a signed Application and Management Authorization from the Site Host.

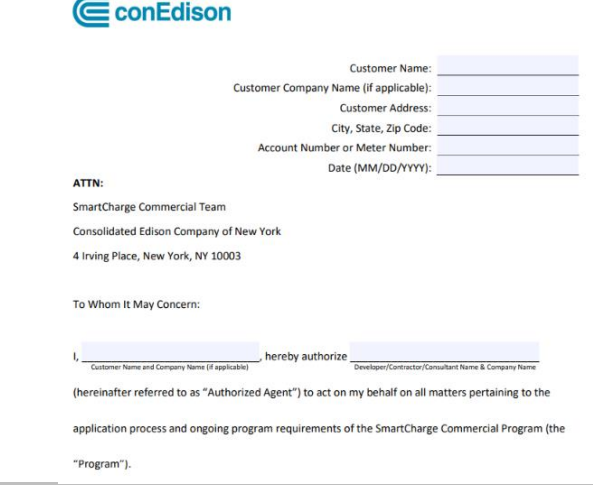

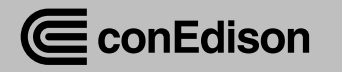